## Vectorization of drawing in autocad layout

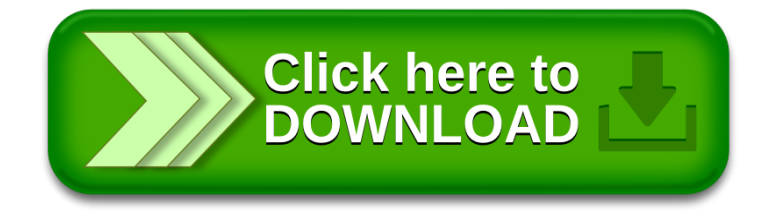